11/10/2013

## Comparing Confidence Intervals Two Independent Samples

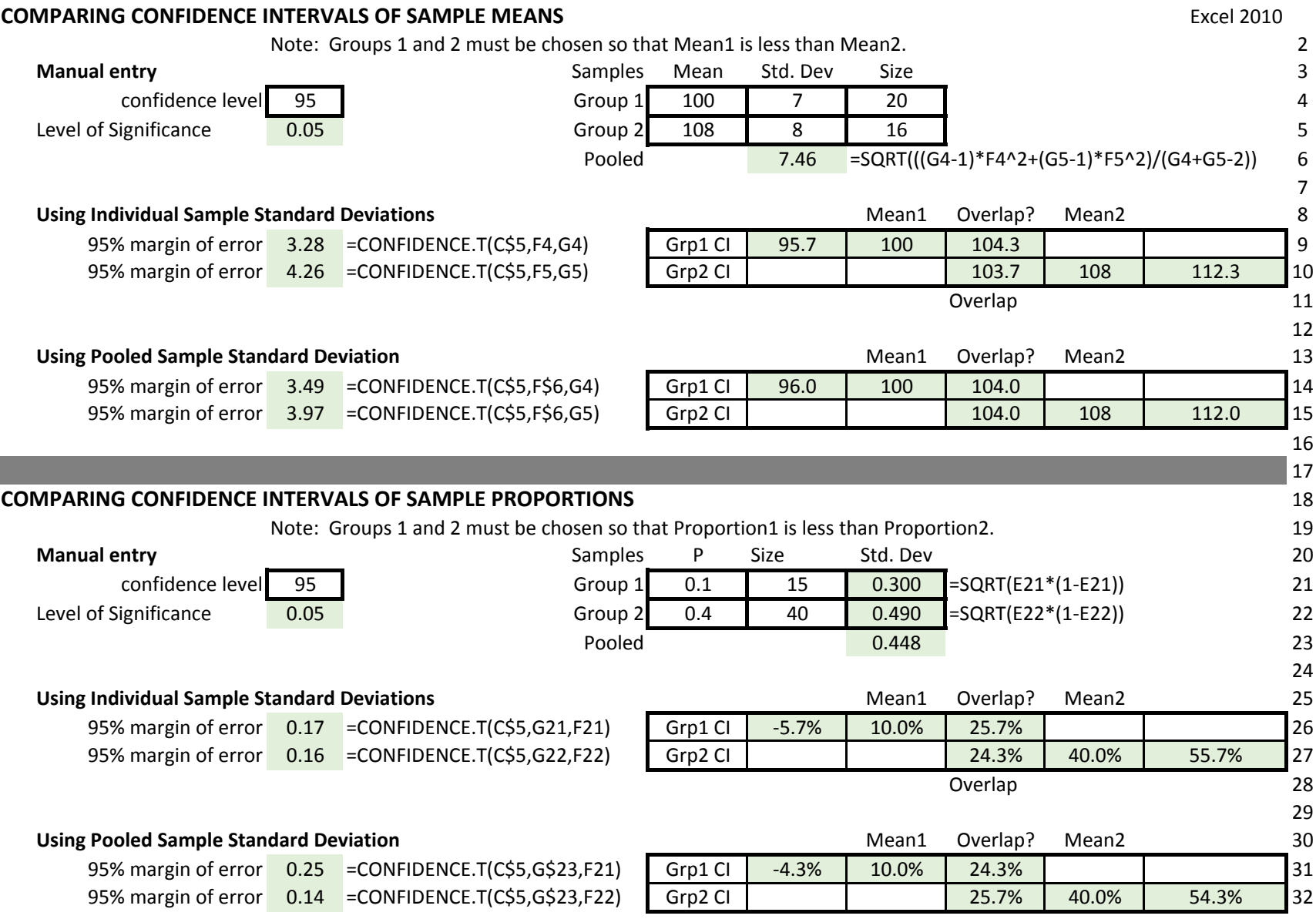